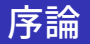

#### モデリングとシミュレーション特論 2021 年前期 佐賀大学理工学研究科 只木進一

モデリングとシミュレーション特論 **1**

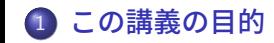

環境準備

## この講義の目的

# この講義の目的

- 3年次の「モデリングとシミュレーション」との違い
	- 内容の理解を深める
	- 扱えなかったテーマ
- Object-Oriented-Programming の復習

## この講義の目的

# 例えば

- 乱数の性質 : 中心極限定理 (central limiting theorem) など
- モンテカルロ法 (Monte Carlo Method)
- フラクタル (fractals)
- カオス (chaos)

### 環境準備

## 環境準備 : java 11

- Amazon-Corretto のホームページ https://aws.amazon.com/jp/corretto/
- Windows 64bit 用 https://corretto.aws/downloads/latest/ amazon-corretto-11-x64-windows-jdk.msi
- Windows 32bit 用 https://corretto.aws/downloads/latest/ amazon-corretto-8-x86-windows-jdk.msi

上記のイストーラを使用する場合は、デフォルトの設定のままで C:\Program Files\Amazon Corretto の下にインストール完了

#### 環境準備

## テキストエディタ

- 良いテキストエディタを持つべし
- Visual Studio Code

https://azure.microsoft.com/ja-jp/products/ visual-studio-code/

- インストール時の注意
	- エクスプローラーメニューに「Code で開く」を追加
	- Japanese Language Pack で日本語化
	- ファイル拡張子に応じた拡張機能あり

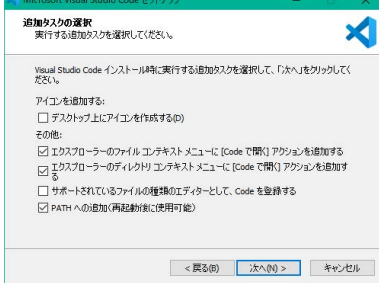

#### 環境準備 <mark>|</mark>

## **NetBeans**

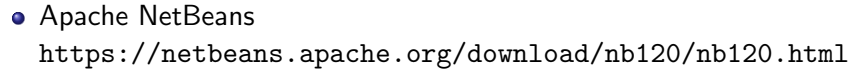

- インストーラを使ってインストール  $\texttt{C:\}$ Program Files $\texttt{\&}$ Amazon Corretto $\texttt{\&}$
- JDK として前述した Amazon Corretto を正しく指し示しているい ことを確認

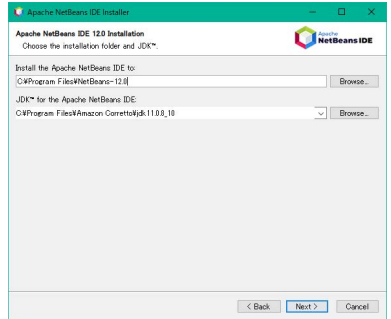

## 環境準備 課題

- インストールした環境の確認
- 簡単な Java プログラム